# Release Notes

# **LCOS LX** 6.10 RU2

# Inhaltsübersicht

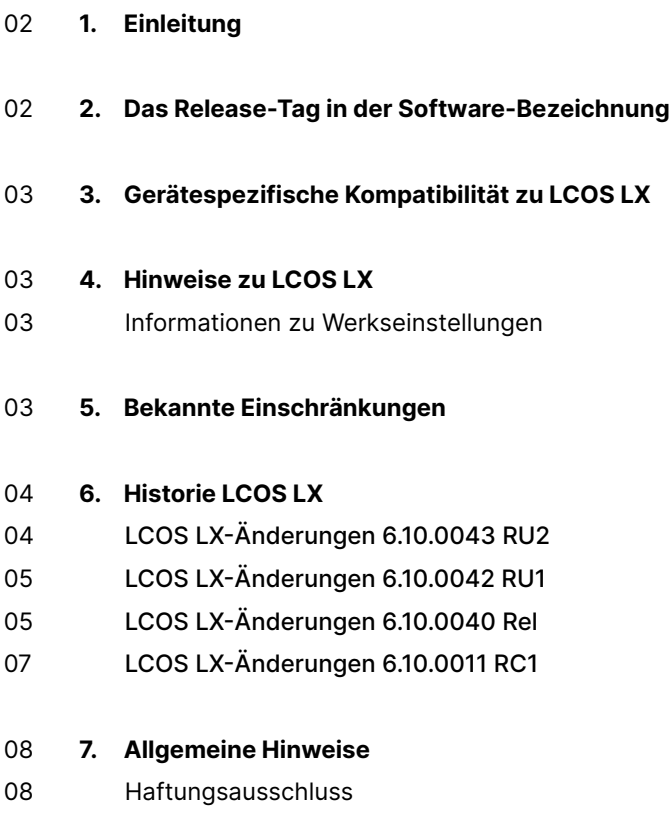

08 Sichern der aktuellen Konfiguration

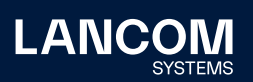

# <span id="page-1-0"></span>1. Einleitung

Alle Mitglieder der LANCOM Betriebssystem-Familie – LCOS, LCOS SX, LCOS LX und LCOS FX – sind die vertrauenswürdige Grundlage für das gesamte LANCOM Produktportfolio. Im Rahmen der von den Produkten vorgegebenen Hardware ist die jeweils aktuelle Firmware-Version für alle LANCOM Produkte verfügbar und wird von LANCOM Systems kostenlos zum Download angeboten.

Dieses Dokument beschreibt die Neuerungen der LCOS LX Software Release 6.10 RU2.

**Beachten Sie vor der Durchführung des Firmware-Update unbedingt die Hinweise im Kapitel 7 ["Allgemeine](#page-7-1) Hinweise" dieses Dokumentes.**

**Aktuelle Support-Hinweise und sowie Informationen über bekannte Einschränkungen** zur aktuellen LCOS LX-Version finden Sie im Support-Bereich unserer Webseite [www.lancom-systems.de/service-support/soforthilfe/](https://www.lancom-systems.de/service-support/soforthilfe/aktuelle-support-hinweise) [aktuelle-support-hinweise](https://www.lancom-systems.de/service-support/soforthilfe/aktuelle-support-hinweise)

# 2. Das Release-Tag in der Software-Bezeichnung

#### **Release Candidate (RC)**

Ein Release Candidate ist umfangreich von LANCOM getestet und enthält neue Betriebssystem-Features. Er dient als Praxistest und wird deshalb für den Einsatz in Produktivumgebungen nicht empfohlen.

#### **Release-Version (Rel)**

Das Release ist umfangreich geprüft und in der Praxis erfolgreich getestet. Es enthält neue Features und Verbesserungen bisheriger LANCOM Betriebssystem-Versionen. Wird für den Einsatz in Produktivumgebungen empfohlen.

#### **Release Update (RU)**

Dient zur nachträglichen Weiterentwicklung einer initialen Release-Version und enthält Detailverbesserungen, Bug Fixes und kleinere Features.

#### **Security Update (SU)**

Enthält wichtige Security Fixes des jeweiligen LANCOM Betriebssystem-Versionstandes und sichert Ihnen fortlaufend einen sehr hohen Sicherheitsstandard.

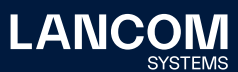

# <span id="page-2-0"></span>3. Gerätespezifische Kompatibilität zu LCOS LX

Grundsätzlich werden alle LANCOM Produkte über die gesamte Lebenszeit regelmäßig mit Major Releases bedient, welche neue Features und Bugfixes beinhalten. Auch für Geräte, die keine aktuelle LCOS LX-Version unterstützen, werden in regelmäßigen Abständen LCOS LX Release Updates inklusive Bugfixes und allgemeinen Verbesserungen bereitgestellt. Eine Übersicht über die aktuell unterstützte LCOS LX-Version für Ihr Gerät finden Sie unter [www.lancom.de/lifecycle.](http://www.lancom.de/lifecycle)

# 4. Hinweise zu LCOS LX

#### **Informationen zu Werkseinstellungen**

Geräte, die mit LCOS LX ausgeliefert werden, kontaktieren automatisch die LANCOM Management Cloud (LMC). Diese Funktionalität ermöglicht eine Zero-Touch-Inbetriebnahme neuer Geräte. Falls die LMC nicht verwendet werden soll, kann diese Funktionalität im LANconfig jederzeit unter , Management > LMC' deaktiviert werden. Eine spätere Verwendung der LMC ist jederzeit wieder manuell aktivierbar.

# 5. Bekannte Einschränkungen

- → Lokale Konfigurationsänderungen werden nicht in die LMC übertragen.
- → Das Skripting des Gerätes aus der LMC wird aktuell noch nicht unterstützt, jedoch die Verwendung von Add-Ins.

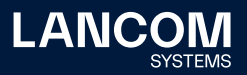

# <span id="page-3-0"></span>6. Historie LCOS LX

# **LCOS LX-Änderungen 6.10.0043 RU2**

#### **Korrekturen / Anpassungen**

- → Bei per LMC verwalteten Access Points wurde das WLAN nach einer WLAN-Konfigurationsänderung angehalten und anschließend neu initialisiert. Dies führte dazu, dass das WLAN für die Dauer der Neu-Initialisierung (max. 60 Sekunden) nicht verfügbar war.
- → Es konnte in Einzelfällen bei LANCOM Access Points der Typen LX-6200 und OW-602 vorkommen, dass die Kanallast in beiden Frequenzbändern dauerhaft auf 100 % anstieg. Dadurch konnten keine Beacons versendet werden und die SSID war für WLAN-Clients nicht sichtbar.
- → Es war nicht möglich, über den Menüpunkt , RADIUS-Profile bearbeiten' die Verschlüsselungsprofile für WPA2-802.1X zu bearbeiten. Hier wurde statt der auswählbaren Daten ein leeres Fenster angezeigt. Weiterhin konnte auch der Zeitrahmen im Menü , WLAN-Konfiguration - SSID' nicht bearbeitet werden.
- → Es war nicht möglich, im WEBconfig eine LMC-Domäne einzutragen, die eine Zahl enthielt (z. B. Imc.test1.de).

# <span id="page-4-0"></span>**LCOS LX-Änderungen 6.10.0042 RU1**

#### **Korrekturen / Anpassungen**

- → Beim initialen Rollout einer Konfiguration durch die LMC konnte es zu einem Geräteneustart kommen, wenn zeitgleich ein automatisches Firmware-Update stattfand.
- → Wurde für eine Zero-Touch-Inbetriebnahme durch die LMC der Redirect-Mechanismus auf eine Private-LMC-Instanz verwendet, wurde beim nächsten Geräteneustart die LMC-Domain aus der Konfiguration entfernt.

#### **LCOS LX-Änderungen 6.10.0040 Rel**

#### **Neue Features**

- → Vorbereitung auf LANCOM Active Radio Control™ 2.0
- → Unterstützung von Punkt-zu-Punkt-Verbindungen

#### **Korrekturen / Anpassungen**

- → Sicherheitsverbesserungen durch ein Update der OpenSSL-Version auf 1.1.1t (CVE-2023-0286, CVE-2022-4304, CVE-2023-0215 und CVE-2022-4450).
- → Bei Verwendung der 802.1X Preauthentication-Funktion wurde die VLAN-ID eines WLAN-Clients nicht in den Cache geschrieben und konnte dann beim Roaming zu einem anderen Access Point nicht zugeordnet werden.
- → Wenn in einem 6 GHz-WLAN-Netzwerk z.B. die Ländereinstellung ,Australien' verwendet wurde und der Kanal 1 eingestellt war, konnte es zu einem unvermittelten Neustart kommen. Dieses Verhalten trat auch bei anderen Ländereinstellungen auf.
- → Wenn die CAPWAP-Verbindung zu einem LANCOM WLAN Controller abbrach, wurden alle verbundenen WLAN-Clients nach dem Wiederaufbau der Verbindung vom WLAN-Netzwerk getrennt.
- → In einem Szenario, in welchem dynamisches VLAN verwendet wurde, funktionierte das Blockieren des Multicast nicht.
- → Bei der Verwendung von OKC (Opportunistic Key Caching) in einem per WLC gemanageten 802.1X-Netzwerk wurde kein Eintrag im PMK-SA-Cache angelegt, wenn ein , IAPP-Handover Request' einen PMK (Pairwise Master Key) enthielt.

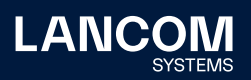

- → Bei der Aushandlung des WPA3 '4-Way Handshakes' einer WDS-Verbindung (WLAN Punkt-zu-Punkt) konnte es vorkommen, dass der 'Access Point' einen neuen PMK generierte, während die ,Station' einen bereits vorhandenen PMK aus dem Cache verwendete. Dadurch schlug der , 4-Way Handshake' fehl und die WDS-Verbindung konnte nicht aufgebaut werden.
- → Der RADIUS-Backup-Server für ein 802.1X-WLAN wurde nicht verwendet, sodass bei einem Ausfall des RADIUS-Servers keine Anmeldung im WLAN möglich war.
- → Das Kanal-Schema für die , Preferred Scanning Channels' (PSC) im 6 GHz-Band wurde nicht verwendet. Dadurch konnte es vorkommen, dass WLAN-Endgeräte das WLAN bei einem Scan nicht finden konnten, wenn diese lediglich die PSC-Kanäle absuchten.
- → Als , Min. Client-Signalstärke' in einer SSID wurde SNR (Signal-to-Noise Ratio) verwendet statt des RSSI (Received Signal Strength Indicator). Je nach verwendetem Wert konnte es vorkommen, dass in dieser SSID nur noch ,Beacon'-Pakete übertragen werden konnten, aber keine ,Probe' Pakete. WLAN-Endgeräte konnten sich dadurch nicht mehr im WLAN anmelden.
- → In Szenarien mit 802.1X-Authentifizierung und gleichzeitiger Verwendung von FT (Fast Transition) wird nun pro Station und BSSID ein PMK zwischengespeichert.
- → Bei der initialen WLAN-Anmeldung eines Clients in einem 802.1X-Szenario mit Verwendung von FT (Fast Transition) wurde der PMK (Pairwise Master Key) nur für das WLAN-Interface auf dem aktuell verwendeten Frequenzband erstellt, nicht aber für WLAN-Interfaces mit der gleichen SSID auf einem anderen Frequenzband. Wenn sich der WLAN-Client zu einem späteren Zeitpunkt mit der SSID auf einem anderen Frequenzband verbinden wollte, führte dies dazu, dass die Anmeldung entweder fehlschlug (bei Verwendung von FT) oder die komplette Schlüssel-Aushandlung erneut durchlaufen werden musste.

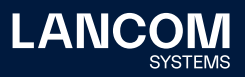

# <span id="page-6-0"></span>**LCOS LX-Änderungen 6.10.0011 RC1**

## **Neue Features**

- → Unterstützung von WDS / Punkt-zu-Punkt-Verbindungen
- → Unterstützung von LACP
- → Unterstützung von L2TPv3
- → Unterstützung der Client-Isolierung
- → Aktualisierung des WLAN-Treibers für erhöhte Stabilität und Kompatibilität
- → Die Liste der verwendeten SSH-Algorithmen wurde angepasst. Unterstützt werden: curve25519-sha256, diffie-hellman-group14-sha256 (Schlüsselaustausch); ssh-ed25519, rsa-sha2-256 (Host-Key-Algorithmen); chacha20-poly1305, aes128-ctr, aes256-ctr (Verschlüsselung); hmac-sha2-256 (MAC).

#### **Korrekturen / Anpassungen**

- → Bei Verwendung von Dynamic VLAN (RADIUS) sendete der Access Point das 'LLC Announcement' doppelt. Weiterhin wurden die LLC Announcements bereits vor der vollständigen RADIUS-Aushandlung vom Access Point versendet.
- → In der 'Channel List' (Setup/WLAN/Radio) können bevorzugte Kanäle hinterlegt werden. Bei der automatischen Kanalwahl wird dann statt aller möglichen Kanäle ein Kanal aus der Liste ausgewählt. Die ,Channel List' wurde jedoch nicht berücksichtigt, sodass weiterhin alle Kanäle ausgewählt werden konnten.
- → Obwohl die Option , Configuration-Via-DHCP' im Pfad , / Setup/LMC/' deaktiviert war, wurde die LMC-DHCP-Option ausgewertet.
- → In seltenen Fällen konnte es vorkommen, dass ein per WLC verwalteter LANCOM LX Access Point das LED-Blinkmuster eines nicht verwalteten Access Point anzeigte.

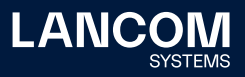

# <span id="page-7-1"></span><span id="page-7-0"></span>7. Allgemeine Hinweise

#### **Haftungsausschluss**

Die LANCOM Systems GmbH übernimmt keine Gewähr und Haftung für nicht von der LANCOM Systems GmbH entwickelte, hergestellte oder unter dem Namen der LANCOM Systems GmbH vertriebene Software, insbesondere nicht für Shareware und sonstige Fremdsoftware.

### **Sichern der aktuellen Konfiguration**

**Bitte sichern Sie vor dem Update Ihrer LANCOM Geräte auf eine neue LCOS LX-Version unbedingt Ihre Konfigurationsdateien!** Wegen umfangreicher Feature-Erweiterungen ist ohne eine Sicherung der

Konfigurationsdaten eine Rückkehr auf eine ältere Firmware **nicht mehr automatisch möglich.**

**Wir empfehlen zudem, dass produktive Systeme vor dem Einsatz in der Kundenumgebung erst einem internen Test unterzogen werden**, da trotz intensivster interner und externer Qualitätssicherungsmaßnahmen ggf. nicht alle Risiken durch LANCOM Systems ausgeschlossen werden können.

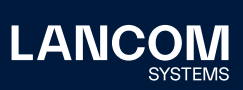

LANCOM Systems GmbH Adenauerstr. 20/B2 52146 Würselen | Deutschland [info@lancom.de](mailto:info%40lancom.de?subject=) [www.lancom-systems.de](http://www.lancom.de)

LANCOM, LANCOM Systems, LCOS, LANcommunity und Hyper<br>Integration sind eingetragene Marken. Alle anderen verwendeten<br>Namen und Bezeichnungen können Marken oder eingetragene<br>Marken ihrer jeweiligen Eigentümer sein. Dieses Do zukunftsbezogene Aussagen zu Produkten und Produkteigenschaften. LANCOM Systems behält sich vor, diese jederzeit ohne Angaben von Gründen zu ändern. Keine Gewähr für technische Ungenauigkeiten und / oder Auslassungen. 05/23